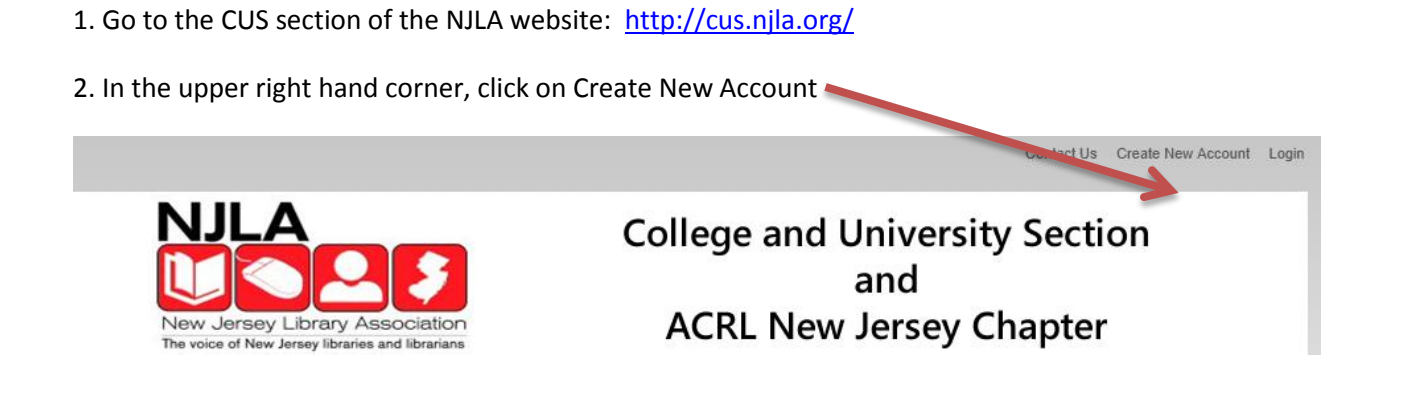

## 3. Some of the items are redundant. Complete the form and click submit to activate your account.

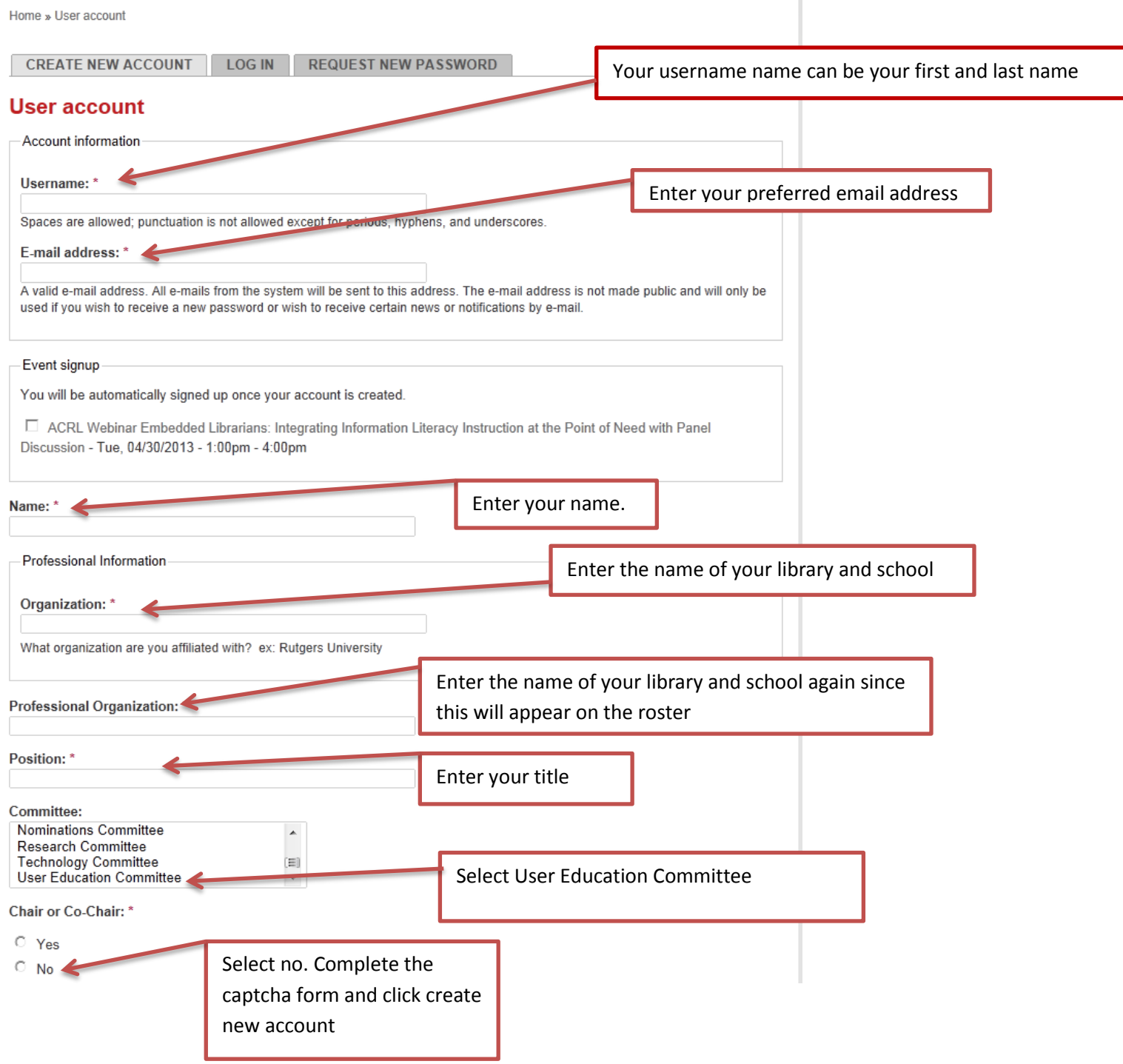